# 【使用者】後付け装置を設置される、65 歳以上の運転者を雇用する事業者

- 1. 必要書類一覧
	- 1.-1 事業者登録申請
		- サポカー(新車又は中古車)及び後付け装置の補助を事業用車両で初めて交付申請をされる際 は、事前に事業者登録申請が以下の書類にて必要となります。従いまして、サポカーですでに事 業者登録申請されている場合は重複となりますので不要となります。

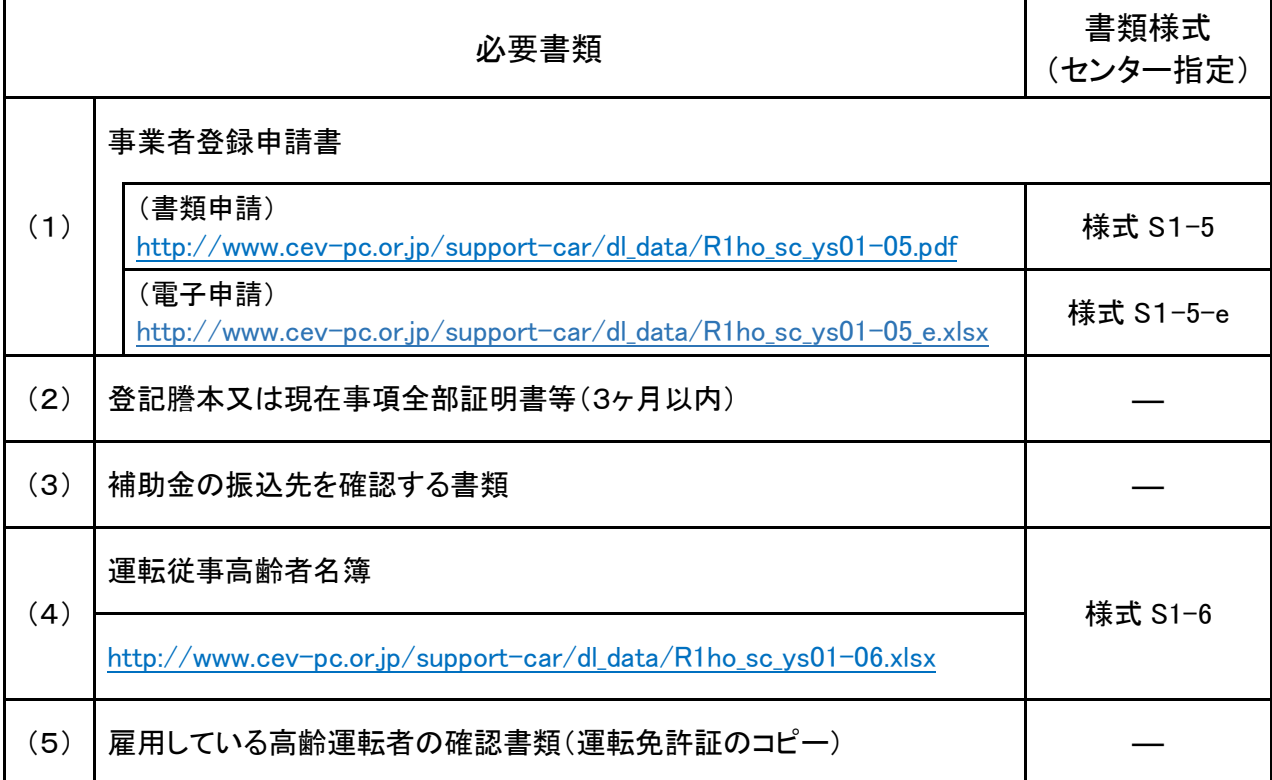

- センターが様式を指定する書類は、センターのホームページ「Ⅳ.様式集」からダウンロードしてお 使いください。<http://www.cev-pc.or.jp/support-car/jigyo-atotsuke.html>
- 添付する書類コピーは、片面コピーで、A4サイズでお願いします。
- 申請書類の送付先は下記の宛先にお願いします。

【事業者登録申請書類送付先】(事業用・後付け装置)

書類申請の場合: 郵送先

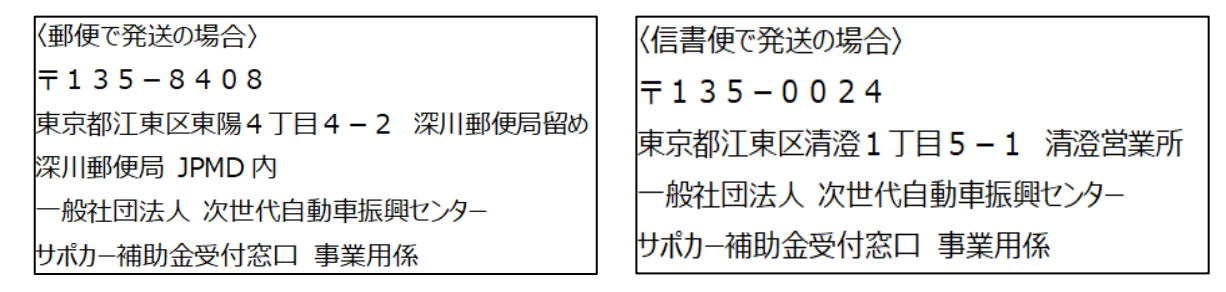

電子申請の場合: メールアドレス

[sapoca-sinsei@cev-pc.or.jp](mailto:sapoca-sinsei@cev-pc.or.jp?&subject=%E9%9B%BB%E5%AD%90%E7%94%B3%E8%AB%8B%EF%BC%88%E4%BA%8B%E6%A5%AD%E8%80%85%E7%99%BB%E9%8C%B2%EF%BC%89&body=%E5%88%A5%E6%B7%BB%E3%81%AB%E3%81%A6%E3%82%B5%E3%83%9D%E3%82%AB%E3%83%BC%E8%A3%9C%E5%8A%A9%E9%87%91%E3%81%AE%E7%94%B3%E8%AB%8B%E3%82%92%E3%81%84%E3%81%9F%E3%81%97%E3%81%BE%E3%81%99%E3%80%82%0D%0A2021%E5%B9%B4%E2%97%AF%E6%9C%88%E2%97%AF%E6%97%A5%0D%0A%0D%0A%EF%BC%9C%E7%94%B3%E8%AB%8B%E8%80%85%EF%BC%9E%0D%0A%E6%B0%8F%E5%90%8D%EF%BC%8F%E5%90%8D%E7%A7%B0%EF%BC%9A%0D%0A%E4%BD%8F%E6%89%80%20%EF%BC%9A%E3%80%92%0D%0A%E9%9B%BB%E8%A9%B1%E7%95%AA%E5%8F%B7%20%EF%BC%9A%0D%0A%0D%0A%E3%81%94%E6%B3%A8%E6%84%8F%EF%BC%9A%E6%9C%AC%E3%83%A1%E3%83%BC%E3%83%AB%E3%82%A2%E3%83%89%E3%83%AC%E3%82%B9%E3%81%AF%E8%A3%9C%E5%8A%A9%E9%87%91%E7%94%B3%E8%AB%8B%E5%B0%82%E7%94%A8%E3%81%A7%E3%80%81%E3%81%94%E8%B3%AA%E5%95%8F%E7%AD%89%E3%81%AF%E3%82%BB%E3%83%B3%E3%82%BF%E3%83%BCHP%E3%81%AE%E3%80%8C%E3%82%88%E3%81%8F%E3%81%82%E3%82%8B%E8%B3%AA%E5%95%8F%E3%80%8D%E3%82%92%E3%81%94%E8%A6%A7%E3%81%84%E3%81%9F%E3%81%A0%E3%81%8F%E3%81%8B%E3%80%81%E3%80%8C%E3%82%B5%E3%83%9D%E3%82%AB%E3%83%BC%E8%A3%9C%E5%8A%A9%E9%87%91%E3%80%80%E3%81%8A%E5%95%8F%E5%90%88%E3%81%9B%E7%AA%93%E5%8F%A3%E3%80%8D%E3%81%BE%E3%81%A7%E3%81%8A%E9%9B%BB%E8%A9%B1%E3%81%8F%E3%81%A0%E3%81%95%E3%81%84%E3%80%82%0D%0A%0D%0A%EF%BC%9C%E3%82%B5%E3%83%9D%E3%82%AB%E3%83%BC%E8%A3%9C%E5%8A%A9%E9%87%91%20%E3%81%8A%E5%95%8F%E5%90%88%E3%81%9B%E7%AA%93%E5%8F%A3%EF%BC%9E%0D%0A(%E3%83%8A%E3%83%93%E3%83%80%E3%82%A4%E3%83%A4%E3%83%AB%EF%BC%89TEL%EF%BC%9A0570-058-850%0D%0A%EF%BC%88%E4%B8%80%E8%88%AC%E5%9B%9E%E7%B7%9A%EF%BC%89%20TEL%EF%BC%9A03-6831-0615%0D%0A%E5%8F%97%E4%BB%98%E6%99%82%E9%96%93%209%EF%BC%9A00%EF%BD%9E17%EF%BC%9A15%EF%BC%88%E5%9C%9F%E3%83%BB%E6%97%A5%E3%83%BB%E7%A5%9D%E7%A5%AD%E6%97%A5%E3%81%AF%E4%BC%91%E3%81%BF)) | ※メール件名は「電子申請(事業者登録)」としてください。

☆(注意) ・後付け装置取扱事業者の認定手続き関係の書類(認定申請書・変更申請書)の送付先で はありません。 正しい送付先は、後付け装置取扱事業者様認定手続き専用 HP でご確 認ください。

[http://www.cev-pc.or.jp/support-car/dl\\_data/atoduke\\_tetuduki.pdf](http://www.cev-pc.or.jp/support-car/dl_data/atoduke_tetuduki.pdf)

・送付後に不備や不足が判明した場合、承認になる場合もありますのでセンターからの連 絡を待つようにしてください。追送はご遠慮ください(返却となります)。

- 1.-2 後付け装置の取付け
- 以下の必要書類は、取付けをされる際に店舗等で必要になります。予めご準備いただき、実際に取 付ける際は店舗等の指示にしたがって提示、及び提出ください。

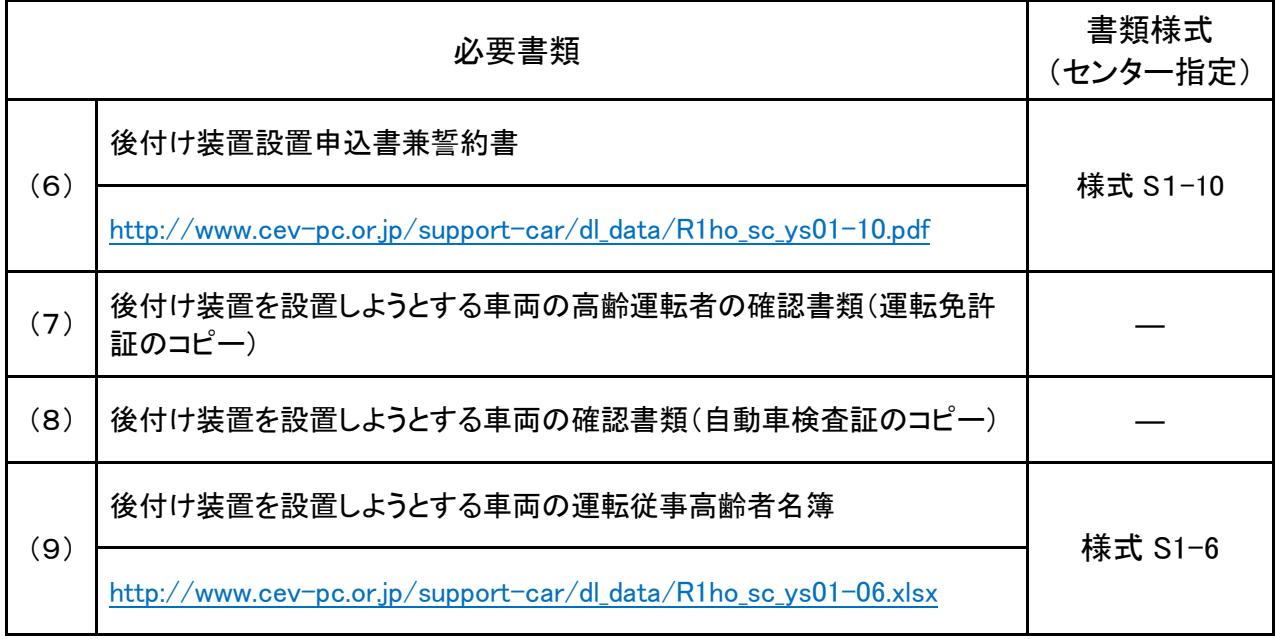

## 2.必要書類の詳細説明

## 2.-1 事業者登録申請

## (1)事業者登録申請書 ※7ページに記入例があります。

センターが指定する「事業者登録申請書」(様式 S1-5)を記入ください。

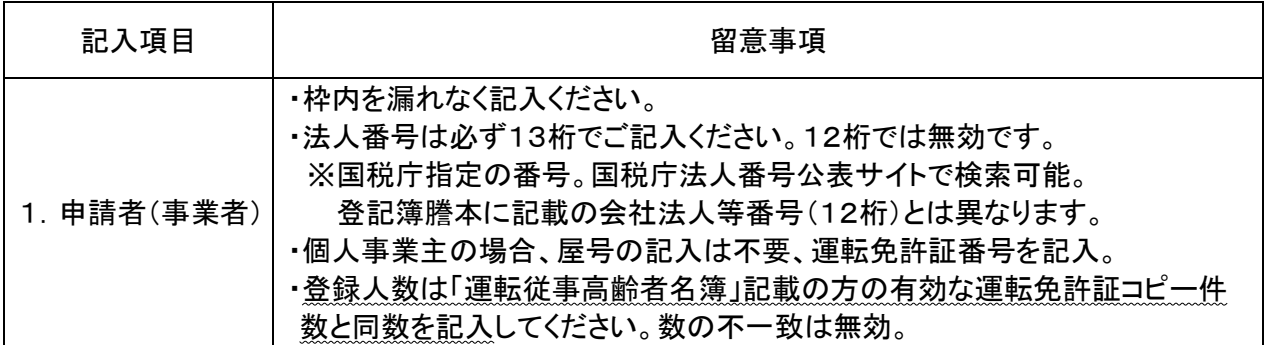

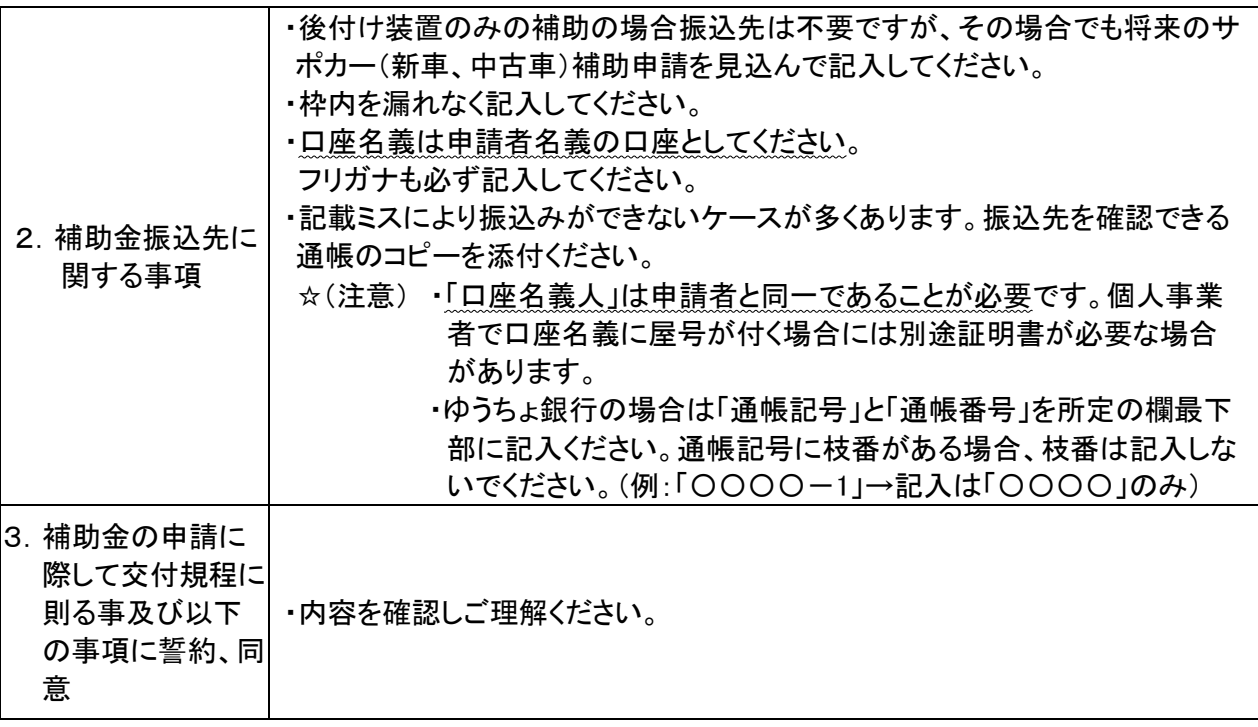

(2)登記謄本又は現在事項全部証明書等 ※個人事業主の場合は運転免許証のコピーです。

- 申請書到着日時点(消印等)で3ヶ月以内に交付されたものを添付ください。コピーで可。また、電子 申請をなされる場合は PDF で可。
	- ☆(注意) 個人事業主の場合は、申請者の確認書類として、運転免許証のコピー(両面を 1 枚にコ ピー)を提出となります。 ※申請書到着時点(消印)で有効期限内のもの。尚、コピー時 に有効期限が鮮明になっていることにご注意ください。

### (3)補助金の振込先を確認する書類

- 申請書に記載した補助金の振込先がわかる下記の書類を添付ください。また、電子申請をなされ る場合は PDF で可。
	- ◉ 通帳の振込先情報が記載されたページのコピー
		- ※振込先情報は、金融機関名、支店名、預金種目、口座番号、口座名義人。通帳に準ずるホ ームページの画面コピーで可。
			- ☆(注意) ・振込先情報は、2ページ目見開きや表ページに記載されていることが多いです が、情報が不足している場合は手書きで加筆願います。
				- ・旧名称の金融機関名、支店名の通帳の場合は、申請書に記入した新名称を手 書きで加筆願います。
- (4)事業用車両 運転従事高齢者名簿
	- センターが指定する「運転従事高齢者名簿」(様式 S1-6)に運転業務に従事する満65歳以上の高 齢運転者を記入して、その全員分の運転免許証のコピーを添えて提出となります。また、電子申請 をなされる場合は PDF で可。
		- ☆(注意) ・複数回交付申請され名簿に増員がある場合都度事業者登録申請書を提出していただ く必要があります。(減員は計画変更承認申請書となります)
			- ・個人事業主の場合運転従事高齢者が申請者本人のみ(1名)の場合でも提出が必要 です。

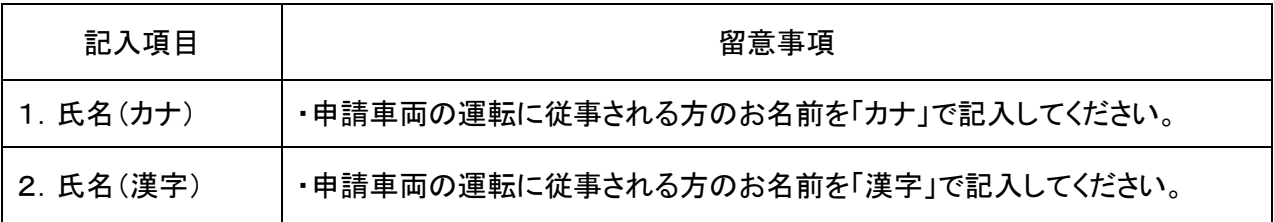

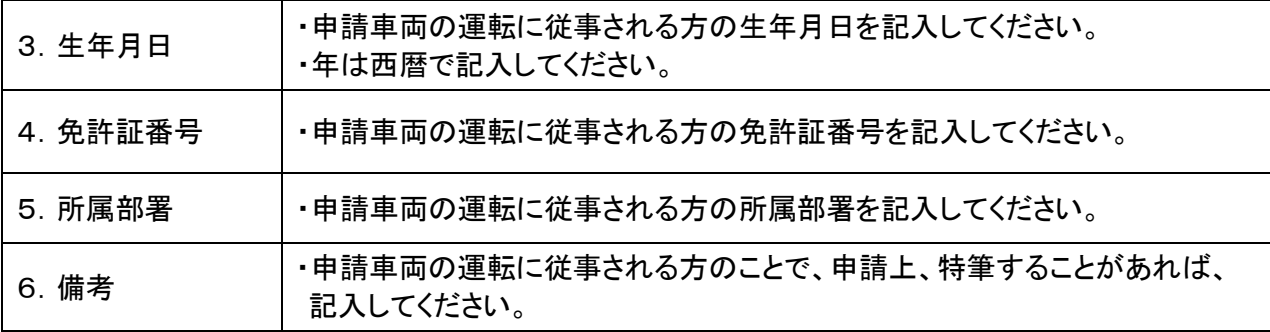

(5)雇用している高齢運転者の確認書類

- > 高齢運転者の氏名、生年月日等が確認できるものとして下記の書類を添付ください。また、電子申請 をなされる場合は PDF で可。
	- 運転免許証のコピー(両面を1枚にコピー) ※申請書到着時点(消印)で有効期限内のもの。尚、コピー時に有効期限が鮮明になっていること にご注意ください。
	- ☆(注意) ・高齢運転者は、後付け装置取付け前に、「暴力団排除に関する誓約」の内容を必ず 確認しなければなりません。(暴力団排除に関する誓約書(交付規程別紙1/別紙 2) 参照)
		- ・上記書類における氏名、生年月日、免許証番号等は、「運転従事高齢者名簿」に記 入した方と同一であることと、「運転従事高齢者名簿」に記入した全員分があることが 必要です。

# ※事業者登録申請書類提出にあたり、以下の点をもう一度確認ください※

# <事業用後付け装置・事業者登録申請>

✰(注意) 書類に不備がある場合は申請受付とはなりません。

- □ 事業者登録申請は後付け装置取付け前ですか?
- □ 申請書及びその他様式に、必要事項が、漏れなく誤りなく記入されていますか? ※登録人数の誤りと、口座名義人の記入漏れが多くなっています。要注意願います。
- □ 申請者の名前と書類等に記載された名前は、全て一致していますか? (登記謄本(個人事業主の場合免許証のコピー)・補助金振込口座名義人等)
- □「運転従事高齢者名簿」に記入した雇用している高齢運転者全員の有効な運転免許証 のコピーがあり、その数が事業者登録申請書の登録人数と一致していますか?
- □ 必要書類は全て整っていますか? 添付する書類コピーは、片面コピーで、A4サイズでお願いします。
	- ◇ 事業者登録申請書 (様式 S1-5) <申請書は原本> ※電子申請をなされる場合はこの様式のみ専用のエクセルファイル、又はその PDF のみと し、これ以下の書類は PDF で可。
	- ◇ 登記謄本又は現在事項全部証明書等(3ヶ月以内)※個人事業主の場合は免許証のコピー ※本書の入れ忘れが多くなっています。要注意願います。
	- ◇ 補助金振込先金融機関の通帳のコピー(申請者名義のもの) ※振込先の内容がわかる通帳のページをコピーしてください。
	- ◇ 運転従事高齢者名簿 (様式 S1-6) <申請書は原本>
	- ◇ 運転免許証のコピー ※「運転従事高齢者名簿」に記入した全員分が必要です。
- □ 申請者が反社会的勢力及びそれに準ずる者でないことを「暴力団排除に関する誓約」に 基づいて確認しましたか?

## 〇後付け装置を設置される 65 歳以上の運転者を雇用する事業者 【事業者登録申請】

(サポカー(新車、中古車)分も含めて初回のみ、サポカーですでに申請済みの場合は不要となります)

### ※申請に必要な書類と書類提出にあたってのお願い

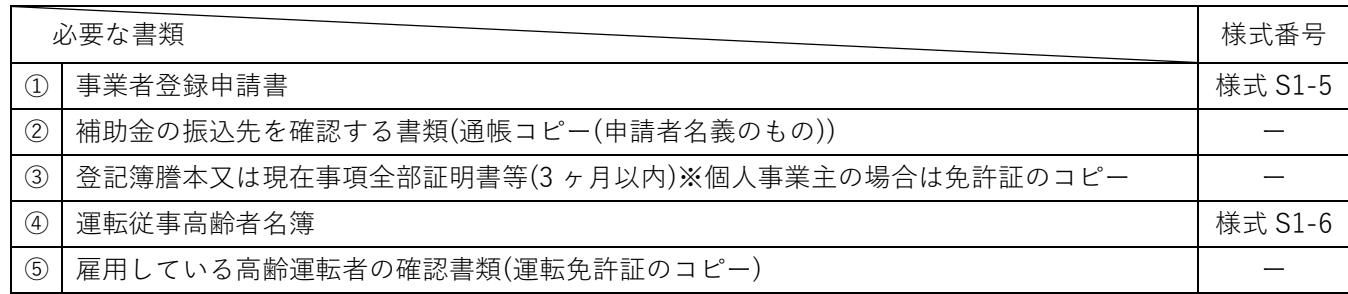

1.【書類申請】に関する注意事項(申請書類の送付準備等について)

〇申請書類は、必要な添付書類と一緒に折らずに左上をクリップで留めてA4角形2号封筒に同封して 指定の宛先に送付してください。なお、封筒表面に赤字で事業者登録申請書在中と書いてください。 〇提出書類は、印刷が鮮明なものに限ります。

〇申請書に添付する書類の内、コピーになるものはA4サイズの用紙にコピーし、切り抜いたり、折り畳んだ りしないで、①の申請書の後ろに他の添付する書類とともに② ③ ④ ⑤の順にクリップで綴じてくださ い。(ホチキス留めはしないでください)

● 事業用後付け装置 使用者の申請書類 ① ② ③ ④ ⑤ の番号順に重ねてください。

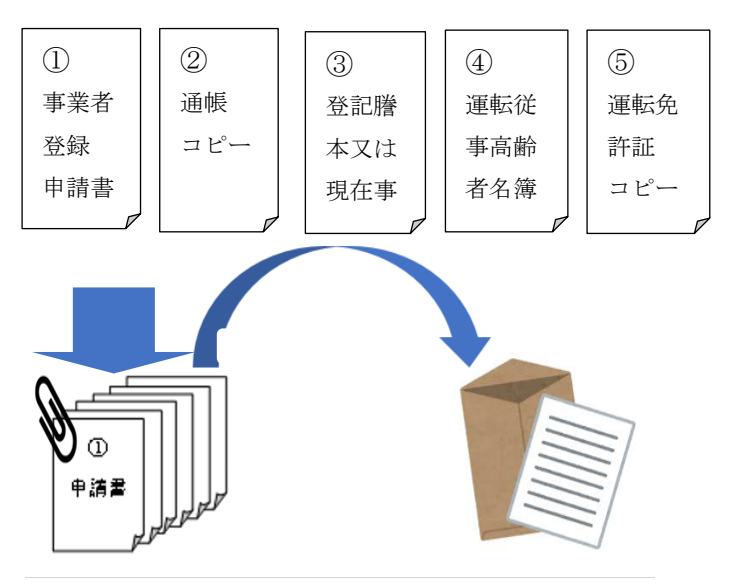

※必要となる書類(縦)A4サイズを指定順、順番にまとめてください。 左上をクリップで留めて、封入してください。

2. 【電子申請】に関する注意事項(e メールでの送付準備等について)

〇申請書類は、上記書類申請と同じ順番で添付して指定のメールアドレスに送付してください(複数台での 1メールは不可)。

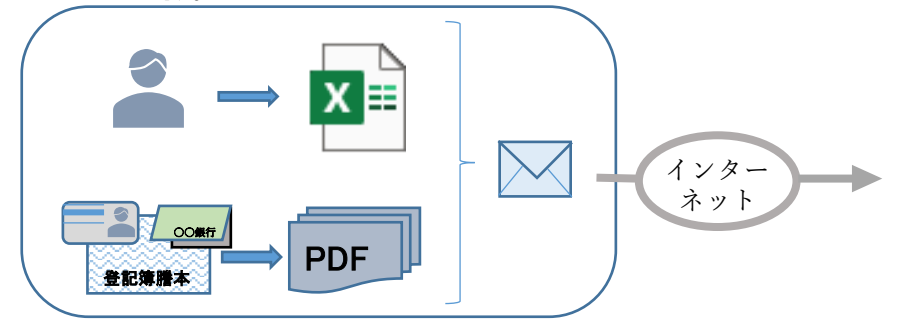

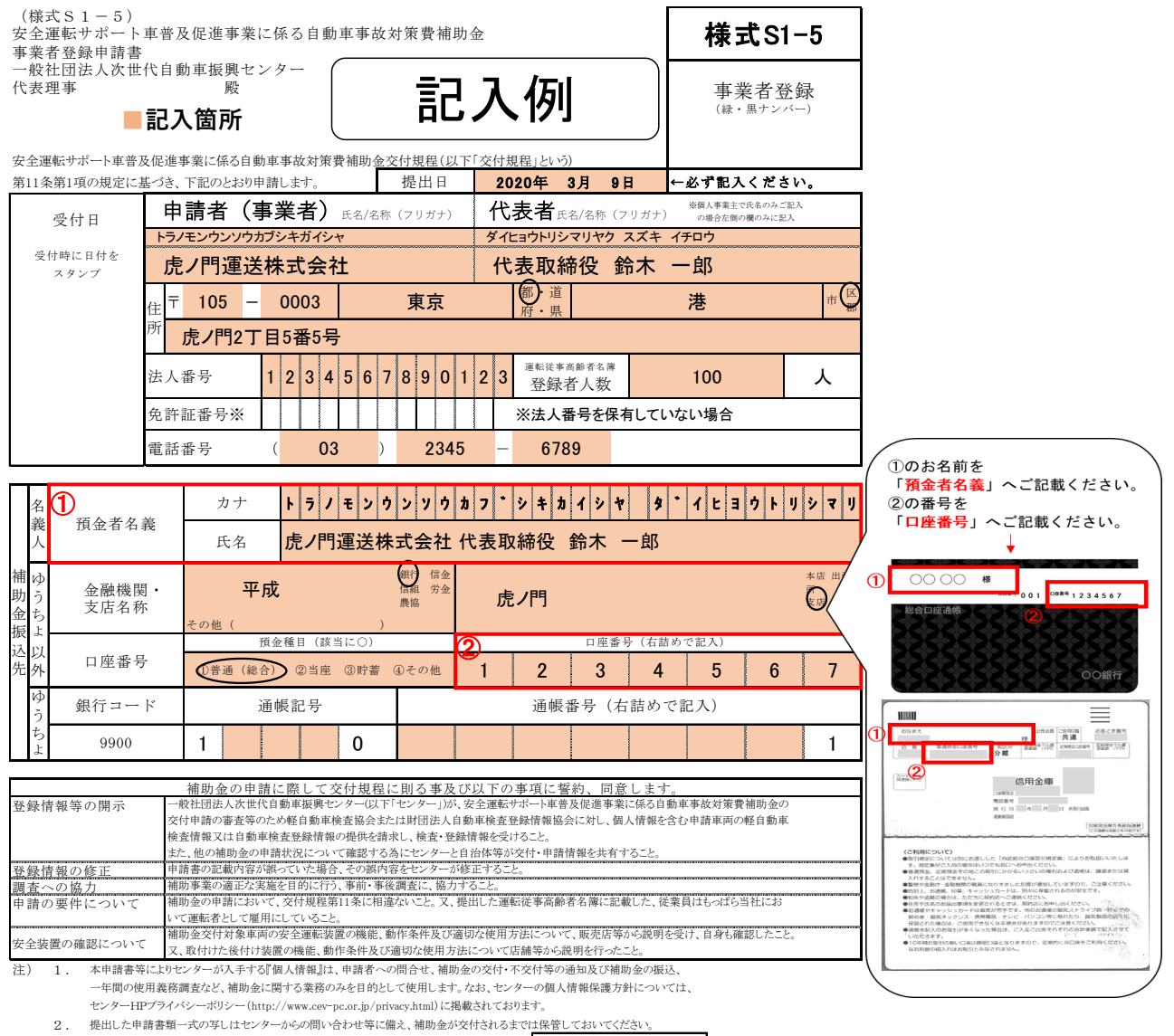

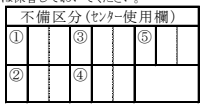

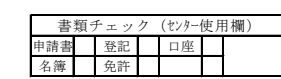

2.-2 後付け装置の取付け

- (6)後付け装置設置申込書兼誓約書 ※17ページに記入例があります。
	- 後付け装置設置申込書兼誓約書(様式 S1-10)に必要事項の記入の上、取付けされる店舗等に提 出ください。
	- 補助金を受けた後付け装置は、1 年の保有義務期間(処分制限期間)があります。

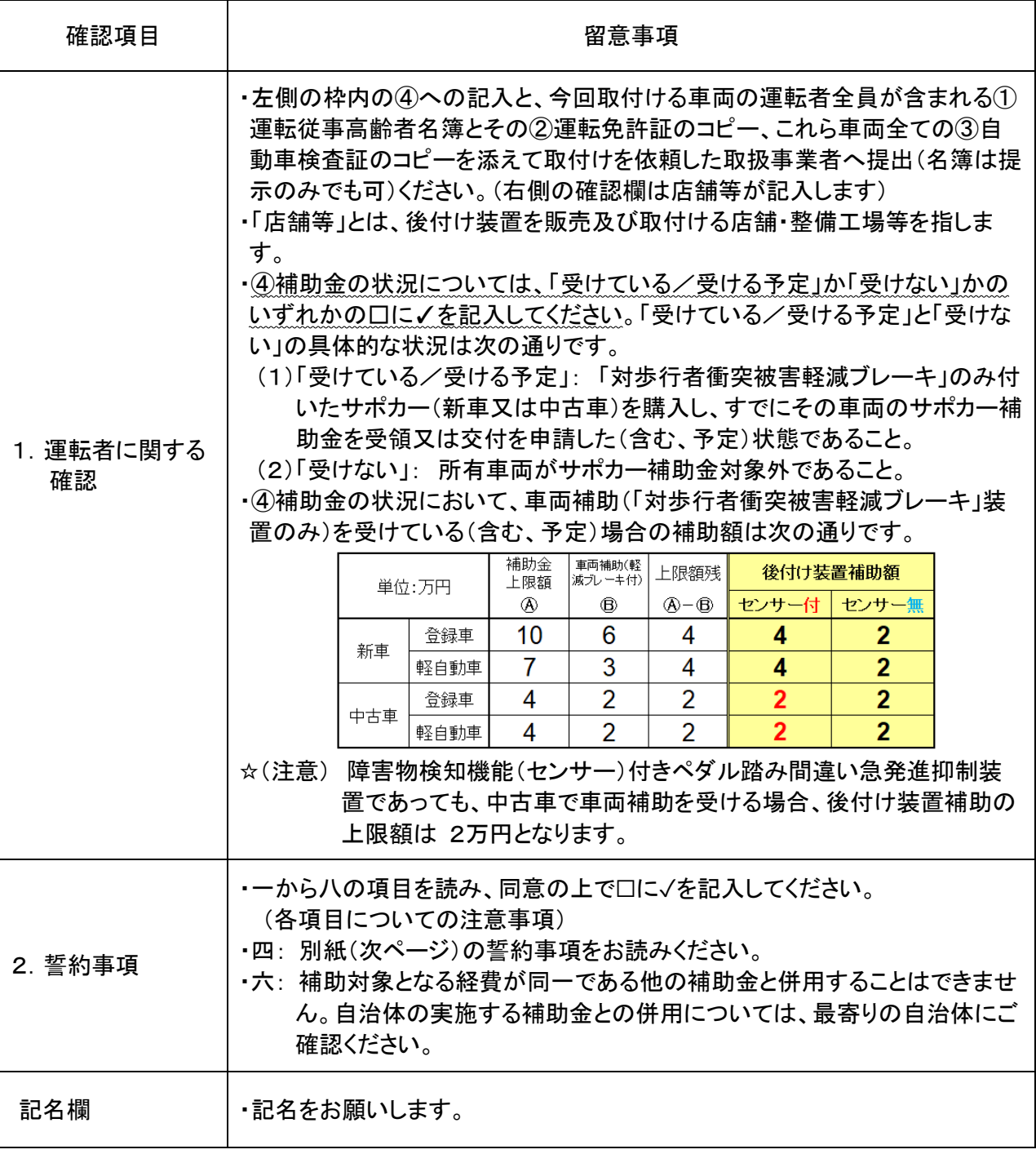

(7)後付け装置を設置しようとする車両の高齢運転者の確認書類(運転免許証のコピー)

- 各高齢運転者の氏名、生年月日等が確認できるものとして下記の書類を店舗等に提出ください。
	- 運転免許証のコピー(両面を1枚に複写)

※申請書到着時点(消印等)で有効期限内のもの。尚、複写時に有効期限が鮮明になっている ことにご注意ください。

✰(注意) ・高齢運転者は、後付け装置取付け前に、「暴力団排除に関する誓約」の内容を必ず 確認しなければなりません。(暴力団排除に関する誓約書(交付規程別紙1/別紙 2)

- ・事業者登録申請時とは別に、今回取付ける車両の高齢運転者全員分が必要です。 不足の場合は無効となります。(事業者登録申請時の登録者人数≧今回取付ける車 両台数=運転免許証のコピーの枚数)
- ・上記書類における氏名、生年月日、免許証番号等は、「運転従事高齢者名簿」に記 入した方と同一であることが必要です。
- (8)後付け装置を設置しようとする車両の確認書類(自動車検査証のコピー)
	- 申請する後付け装置を設置する車両が確認できる下記の書類を添付してください。
		- 自動車検査証のコピー ※「登録事項等通知書」は無効。
		- ☆(注意) 上記書類における「使用者の氏名」と「使用者の住所」(所有者と同じ場合は所有者) は、申請書上の使用者欄と同一であることが必要です。
- (9)後付け装置を設置しようとする車両の運転従事高齢者名簿
	- 事業者登録申請時とは別に、今回取付ける車両台数分の運転従事高齢者名簿の提出又は提示が 必要です。(事業者登録申請時の登録者人数≧今回取付ける車両台数=名簿記載の人数)
	- センターが指定する「運転従事高齢者名簿」(様式 S1-6)、又は以下の項目のある独自の様式に記 入し店舗等に提出ください(提示のみでも構いません)。

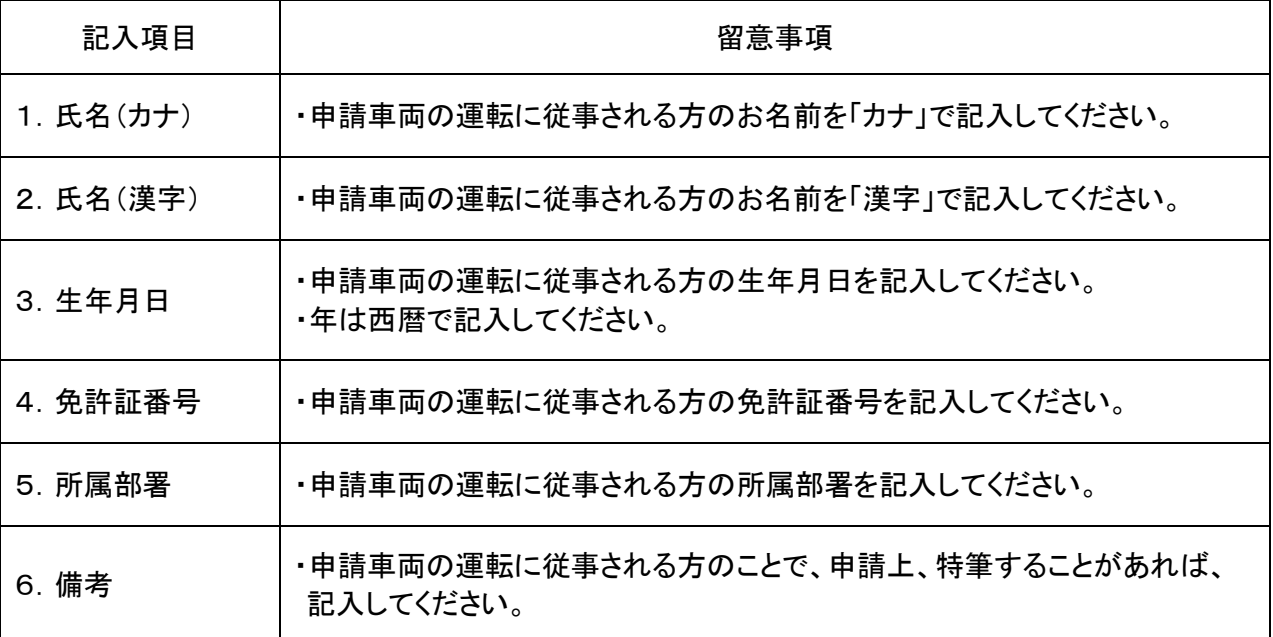

# 【補助金交付申請者】後付け装置取扱事業者/店舗等

## 1.必要書類一覧

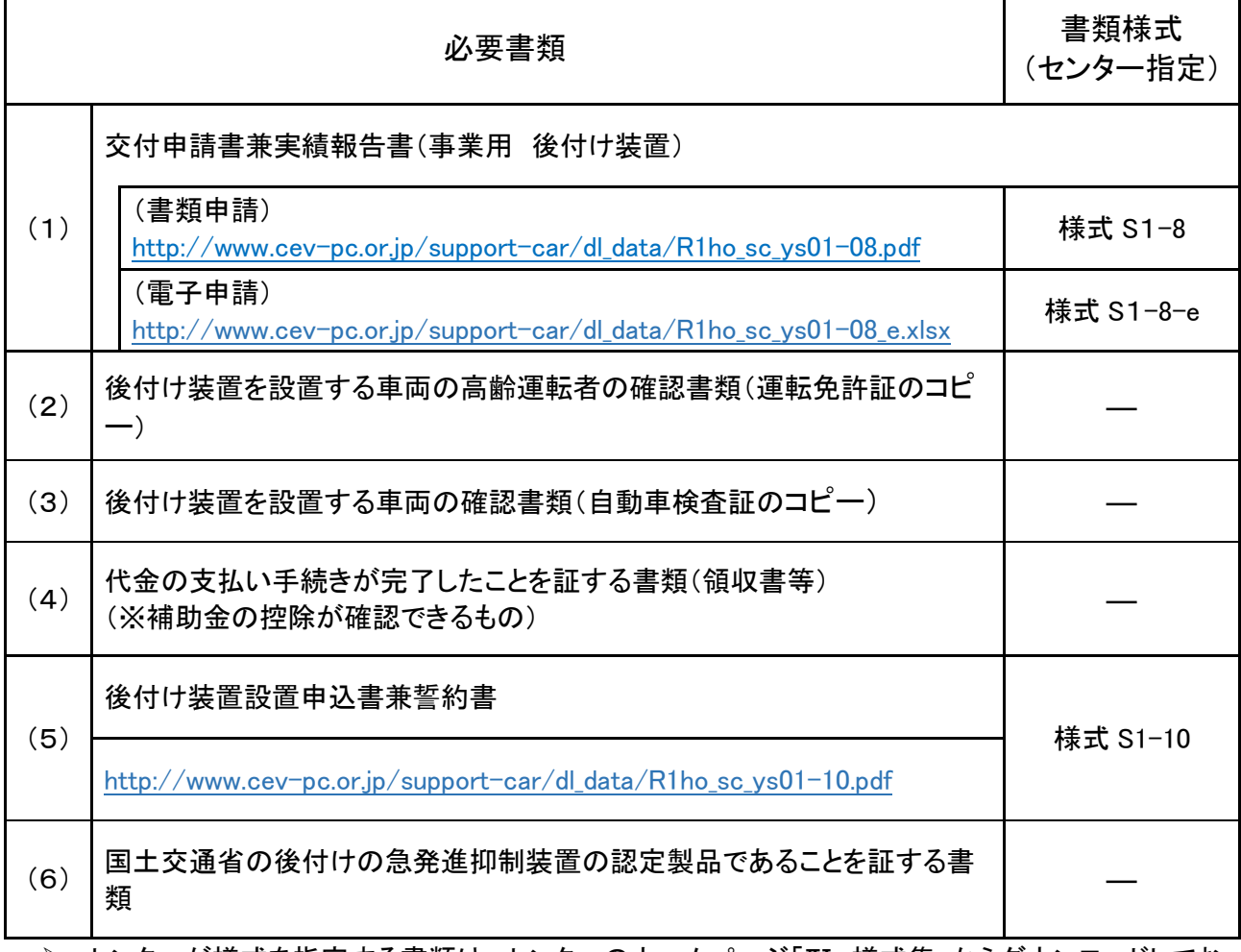

- センターが様式を指定する書類は、センターのホームページ「Ⅳ.様式集」からダウンロードしてお 使いください。<http://www.cev-pc.or.jp/support-car/jigyo-atotsuke.html>
- 添付する書類のコピーは、片面コピーで、A4サイズでお願いします。
- 申請書類の送付先は下記の宛先にお願いします。

【後付け装置購入補助金申請送付先】(事業用・後付け装置)

## ◎ 書類申請の場合: 郵送先

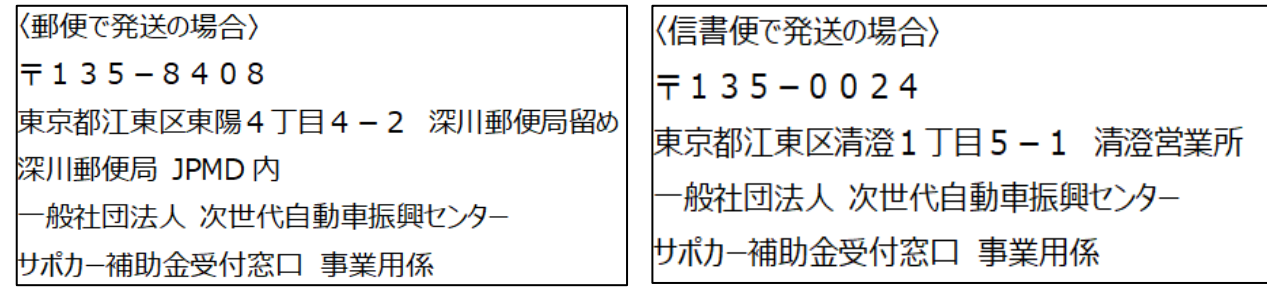

# 電子申請の場合: メールアドレス ※メール件名は「電子申請(事業用後付け)」としてください。 [sapoca-sinsei@cev-pc.or.jp](mailto:sapoca-sinsei@cev-pc.or.jp?&subject=%E9%9B%BB%E5%AD%90%E7%94%B3%E8%AB%8B%EF%BC%88%E4%BA%8B%E6%A5%AD%E7%94%A8%E5%BE%8C%E4%BB%98%E3%81%91%EF%BC%89&body=%E5%88%A5%E6%B7%BB%E3%81%AB%E3%81%A6%E3%82%B5%E3%83%9D%E3%82%AB%E3%83%BC%E8%A3%9C%E5%8A%A9%E9%87%91%E3%81%AE%E7%94%B3%E8%AB%8B%E3%82%92%E3%81%84%E3%81%9F%E3%81%97%E3%81%BE%E3%81%99%E3%80%82%0D%0A2021%E5%B9%B4%E2%97%AF%E6%9C%88%E2%97%AF%E6%97%A5%0D%0A%0D%0A%EF%BC%9C%E7%94%B3%E8%AB%8B%E8%80%85%EF%BC%9E%0D%0A%E6%B0%8F%E5%90%8D%EF%BC%8F%E5%90%8D%E7%A7%B0%EF%BC%9A%0D%0A%E4%BD%8F%E6%89%80%20%EF%BC%9A%E3%80%92%0D%0A%E9%9B%BB%E8%A9%B1%E7%95%AA%E5%8F%B7%20%EF%BC%9A%0D%0A%0D%0A%E3%81%94%E6%B3%A8%E6%84%8F%EF%BC%9A%E6%9C%AC%E3%83%A1%E3%83%BC%E3%83%AB%E3%82%A2%E3%83%89%E3%83%AC%E3%82%B9%E3%81%AF%E8%A3%9C%E5%8A%A9%E9%87%91%E7%94%B3%E8%AB%8B%E5%B0%82%E7%94%A8%E3%81%A7%E3%80%81%E3%81%94%E8%B3%AA%E5%95%8F%E7%AD%89%E3%81%AF%E3%82%BB%E3%83%B3%E3%82%BF%E3%83%BCHP%E3%81%AE%E3%80%8C%E3%82%88%E3%81%8F%E3%81%82%E3%82%8B%E8%B3%AA%E5%95%8F%E3%80%8D%E3%82%92%E3%81%94%E8%A6%A7%E3%81%84%E3%81%9F%E3%81%A0%E3%81%8F%E3%81%8B%E3%80%81%E3%80%8C%E3%82%B5%E3%83%9D%E3%82%AB%E3%83%BC%E8%A3%9C%E5%8A%A9%E9%87%91%E3%80%80%E3%81%8A%E5%95%8F%E5%90%88%E3%81%9B%E7%AA%93%E5%8F%A3%E3%80%8D%E3%81%BE%E3%81%A7%E3%81%8A%E9%9B%BB%E8%A9%B1%E3%81%8F%E3%81%A0%E3%81%95%E3%81%84%E3%80%82%0D%0A%0D%0A%EF%BC%9C%E3%82%B5%E3%83%9D%E3%82%AB%E3%83%BC%E8%A3%9C%E5%8A%A9%E9%87%91%20%E3%81%8A%E5%95%8F%E5%90%88%E3%81%9B%E7%AA%93%E5%8F%A3%EF%BC%9E%0D%0A(%E3%83%8A%E3%83%93%E3%83%80%E3%82%A4%E3%83%A4%E3%83%AB%EF%BC%89TEL%EF%BC%9A0570-058-850%0D%0A%EF%BC%88%E4%B8%80%E8%88%AC%E5%9B%9E%E7%B7%9A%EF%BC%89%20TEL%EF%BC%9A03-6831-0615%0D%0A%E5%8F%97%E4%BB%98%E6%99%82%E9%96%93%209%EF%BC%9A00%EF%BD%9E17%EF%BC%9A15%EF%BC%88%E5%9C%9F%E3%83%BB%E6%97%A5%E3%83%BB%E7%A5%9D%E7%A5%AD%E6%97%A5%E3%81%AF%E4%BC%91%E3%81%BF)) | ※補助金の交付を申請する装置1台ごと(複数台不可)

☆(注意) ・後付け装置取扱事業者の認定手続き関係の書類(認定申請書・変更申請書)の送付先で はありません。 正しい送付先は、後付け装置取扱事業者様認定手続き専用 HP でご確 認ください。

[http://www.cev-pc.or.jp/support-car/dl\\_data/atoduke\\_tetuduki.pdf](http://www.cev-pc.or.jp/support-car/dl_data/atoduke_tetuduki.pdf)

・送付後に不備や不足が判明した場合、交付になる場合もありますのでセンターからの連 絡を待つようにしてください。追送はご遠慮ください(返却となります)。

 $\overline{\phantom{0}}$ 

- 2.必要書類の詳細説明
- (1)交付申請書兼実績報告書(事業用 後付け装置) ※16ページに記入例があります。
	- 交付申請書兼実績報告書(様式 S1-8)は車両1台につき1部、提出してください。

また、電子申請をなされる場合は専用のエクセルファイル、又はその PDF のみ可。

| 記入項目                                           | 留意事項                                                                                                    |
|------------------------------------------------|----------------------------------------------------------------------------------------------------|
| 1. 申請者、使用者<br>に関する事項                           | ・枠内を漏れなく記入してください。<br>・法人番号は必ず13桁で記入してください。12桁は無効です。                                                                                                    |
| 2. 申請内容に関す<br>る事項                              | ・該当する補助金交付申請額のいずれかに〇を付けてください。<br>☆(注意) 値引き等により補助対象経費が基準額(4万円/2万円)以外の場<br>合は、その金額(例:35,000円)が補助金額となります。その場<br>合、余白にその金額を記入してください。<br>・後付け装置名、製造番号、装置設置日を記入してください。<br>・登録年月日/交付年月日、登録番号(車両番号)、車台番号、有効期間の満了<br>する日は取付け車両の自動車検査証から記入してください。<br>※後付け装置名は、実際に取付けたものを次表から選択して記入してくださ<br>い。 |
| 3. 補助金の申請に際<br>して交付規程に則<br>る事及び以下の事<br>項に誓約、同意 | ・内容を確認しご理解ください。                                                                                                    |
| 4. 取扱担当者                                       | ・後付け装置を取り付けた店舗の名称と連絡先を記入してください。電話番号<br>については、取扱事業者認定において認定された店舗等の一覧に記載の電<br>話番号を必ず記入してください。                                                                                                    |

# 【2月12日現在 対象 後付け装置 一覧表】

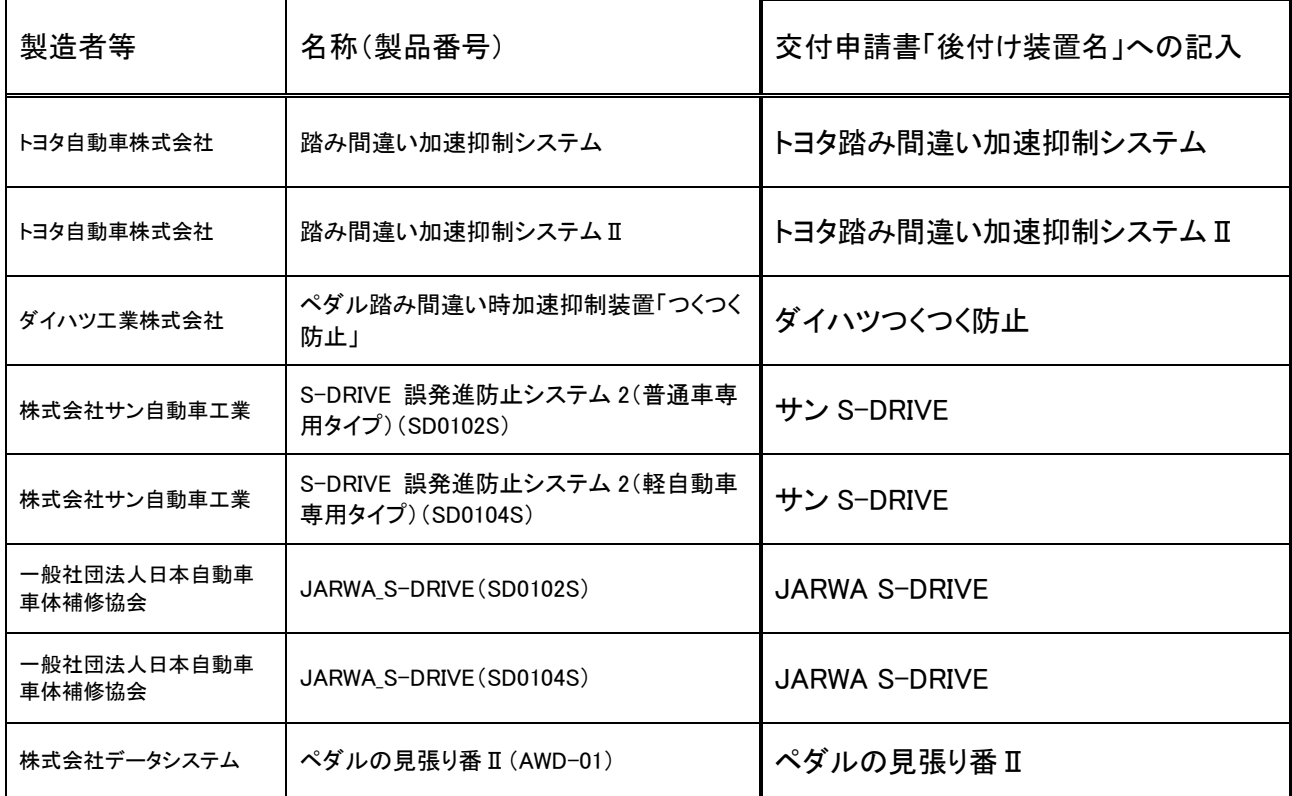

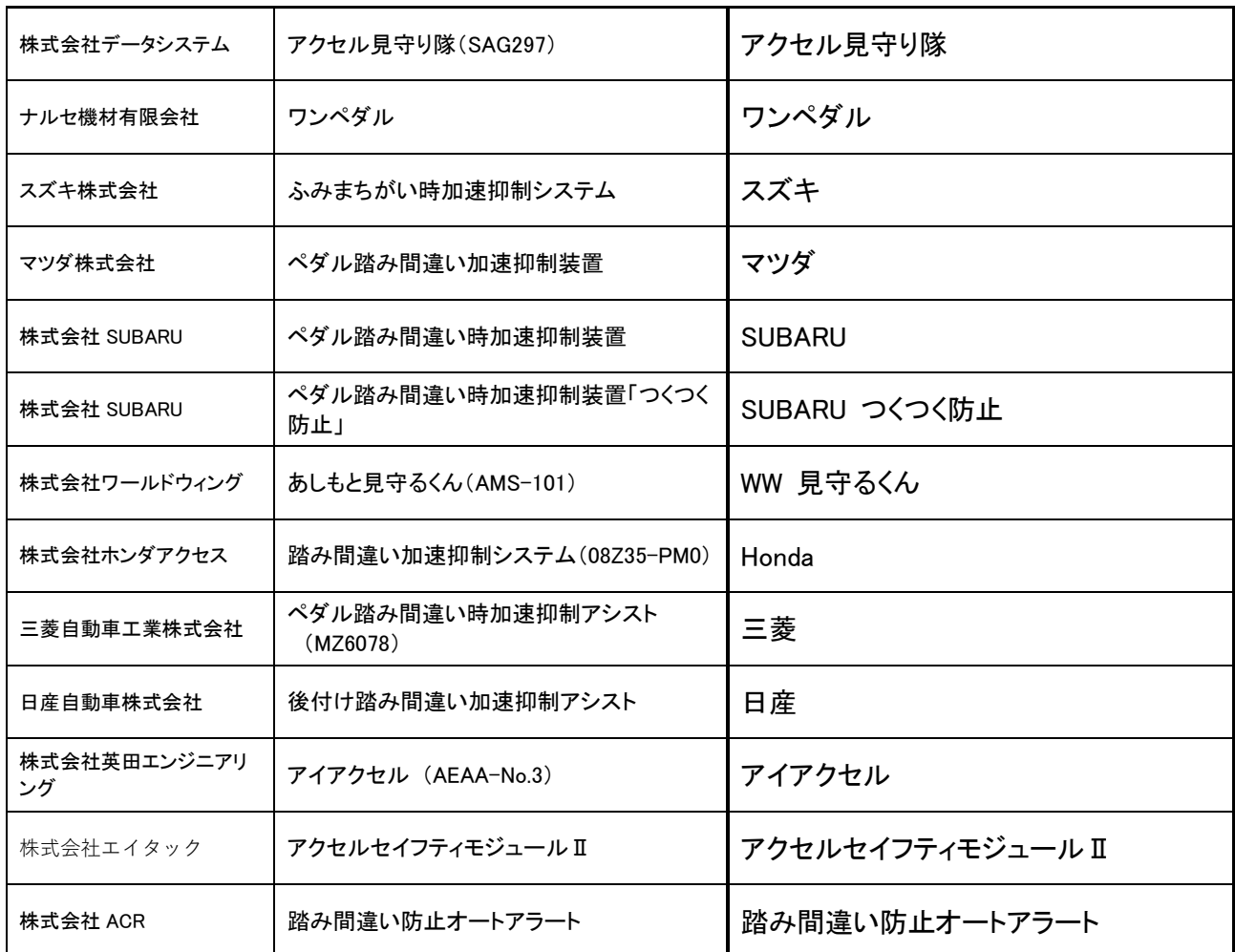

(2)後付け装置を設置する車両の高齢運転者の確認書類(運転免許証のコピー)

- 高齢運転者の提出又は提示された「運転従事高齢者名簿」に記載が確認できるものとして下記 の書類を受領し申請書に添付ください。また、電子申請をなされる場合は PDF で可。
	- 運転免許証のコピー(両面を1枚に複写)

※申請書センター到着日時点(消印等)で有効期限内のもの。尚、有効期限が鮮明になって いることにご注意ください。

- ☆(注意) ・今回取付ける車両の高齢運転者全員分が必要です。不足の場合は無効となりま す。(事業者登録申請時の登録者人数≧今回取付ける車両台数=運転免許証の 写しの枚数)
	- ・上記書類における氏名、生年月日、免許証番号等は、「運転従事高齢者名簿」に 記載された方と同一であることが必要です。
- (3)後付け装置を設置する車両の確認書類(自動車検査証のコピー)
	- 後付け装置を設置する車両が確認できる下記の書類を受領し申請書に添付ください。また、電 子申請をなされる場合は PDF で可。
		- 自動車検査証のコピー ※「登録事項等通知書」は無効。
			- ☆(注意) 上記書類における「使用者の氏名」と「使用者の住所」(所有者と同じ場合は所有 者)は、申請書上の使用者欄と同一であることが必要です。
- (4)代金支払い手続きが完了したことを証する書類(領収証、納品請求書、注文書等、コピーで可)
	- 後付け装置の販売・取付け代金総額(消費税込み)から補助金相当分を控除して支払いを受け たことが確認できる下記の書類を添付してください。また、電子申請をなされる場合は PDF で 可。
	- 以下の➀、➁の両方が確認できるもの。それぞれ別々の書類のコピーでも構いません。
- ① 後付け装置の販売・取付け代金(消費税込み)から補助金相当分を控除したことが確認でき る書類。(例:納品請求書、等)
	- ☆(注意) 控除した金額(例:4万円、2万円)が、補助金相当額であることが分かるように 記述されている必要があります。印字されているものに記述がない場合は、手書 きで補記してください。
- ② 後付け装置の販売・取付け代金の支払い手続きが完了したことが確認できる書類。(例:領 収書、クレジットカード売上票、等)
	- ☆(注意) 領収証やクレジットカード売上票の宛先が使用者本人ではない場合や他の書類 (納品請求書、等)から読み取れる金額と一致していない場合等は、何の領収書 か不明になる恐れがあります。このような場合は、コピーした紙の余白に適宜説 明を補記するようにしてください。 (例)「使用者のご子息が支払い」
- (5)後付け装置設置申込書兼誓約書 ※17ページに記入例があります。
	- 「後付け装置設置申込書兼誓約書」(様式 S1-10)を確認書類とともに受領し、必要事項を記入 し添付ください。また、電子申請をなされる場合は PDF で可。

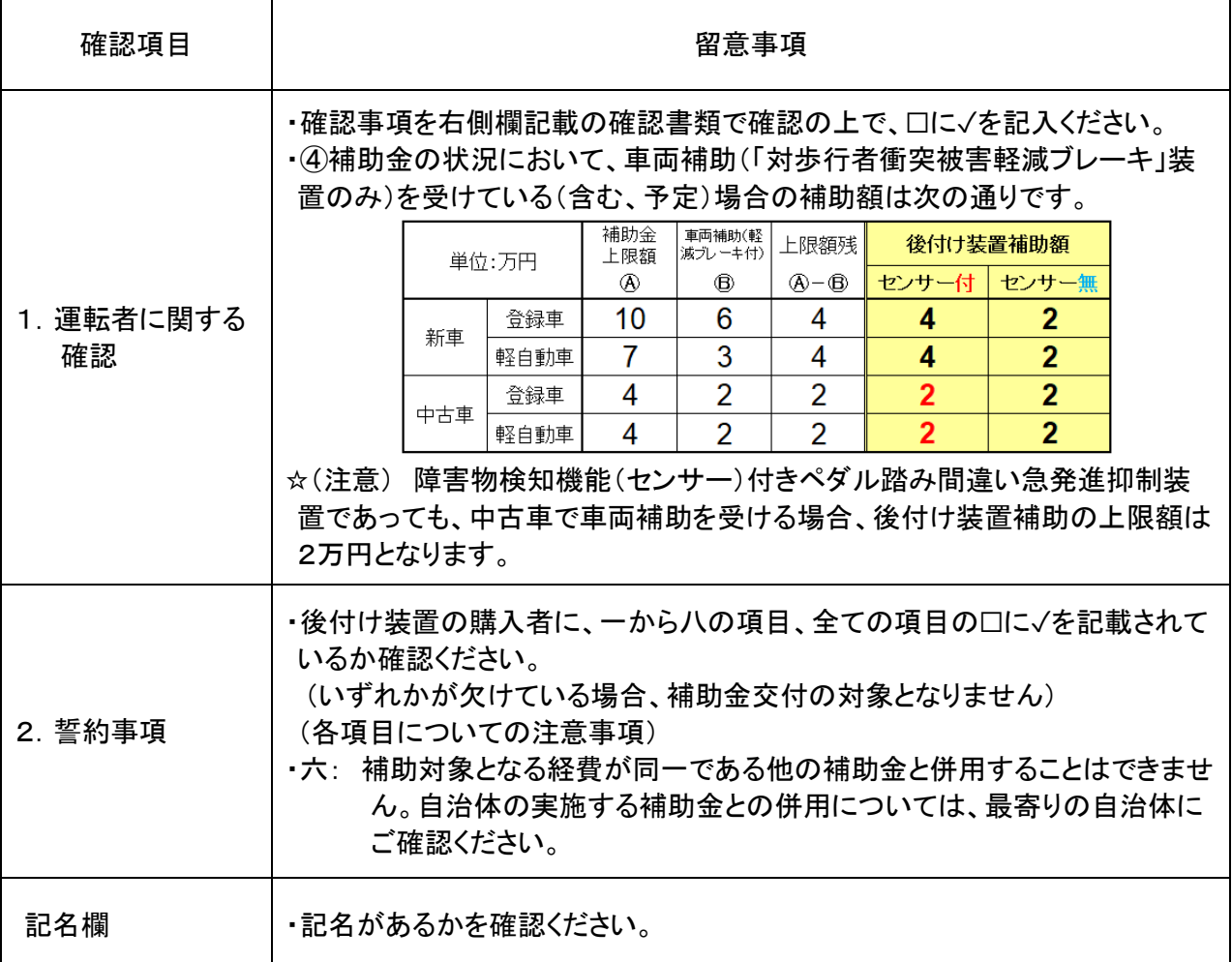

(6)国土交通省の後付けの急発進等抑制装置の認定製品であることを証する書類

- 下記➀か➁のいずれかを添付ください。(いずれもメーカーにお問合せください) また、電子申請 をなされる場合は PDF で可。
	- ① 国土交通大臣から各認定申請者(メーカー等)に発出されている認定審査結果の通知書
		- 先行個別認定による認定製品の場合: 「認定審査結果通知書」のコピー
			- 性能認定制度による認定製品の場合: 「後付安全運転支援装置の性能認定について」 のコピー
	- ② ➀が提出できない場合は、「(製品名)については、国土交通省後付け急発進等抑制装置の 認定において、〇月〇日に国土交通省より認定を受けている製品です」という趣旨のメーカ ーで作成の書面を、メーカーから入手してください。

# ※書類提出にあたり、以下の点をもう一度確認ください※

# <事業用後付け装置・補助金交付申請>

✰(注意) 書類に不備がある場合は申請受付とはなりません。

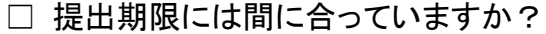

【提出期限】装置設置から1ヶ月以内(翌月の前日)(消印有効)

- □ 申請書及びその他様式に、必要事項が、もれなく記入されていますか?
- □ 申請書(使用者)及びその他様式の名前と書類等に記載された名前は、全て一致して いますか?(自動車検査証の使用者名・領収書、注文書の買主名(使用者名)等)
- □ 提出又は提示された「運転従事高齢者名簿」に記載された高齢運転者全員の有効な運 転免許証のコピーがありますか?
- □ 必要書類は全て整っていますか? 添付する書類のコピーは、片面コピーで、A4サイズでお願いします。
	- ◇ 交付申請書兼実績報告書(様式 S1-8) <申請書は原本> ※電子申請をなされる場合はこの様式のみ専用のエクセルファイル、又はその PDF の み可とし、これ以下の書類は PDF で可。
	- ◇ 運転免許証のコピー
	- ◇ 自動車検査証のコピー
	- ◇ 代金の支払い手続きが完了したことを証する書類(領収書、注文書等)
	- ◇ 後付け装置設置申込書兼誓約書(様式 S1-10) <申込書は原本>
	- ◇ 国土交通省の後付けの急発進抑制装置の認定製品であることを証する書類
- □ 申請する補助対象車両の保有義務期間(処分制限期間)を使用者に確認しましたか?
- □ 使用者が反社会的勢力及びそれに準ずる者でないことを「暴力団排除に関する誓約」 に基いて確認しましたか?

※申請に必要な書類と書類提出にあたってのお願い

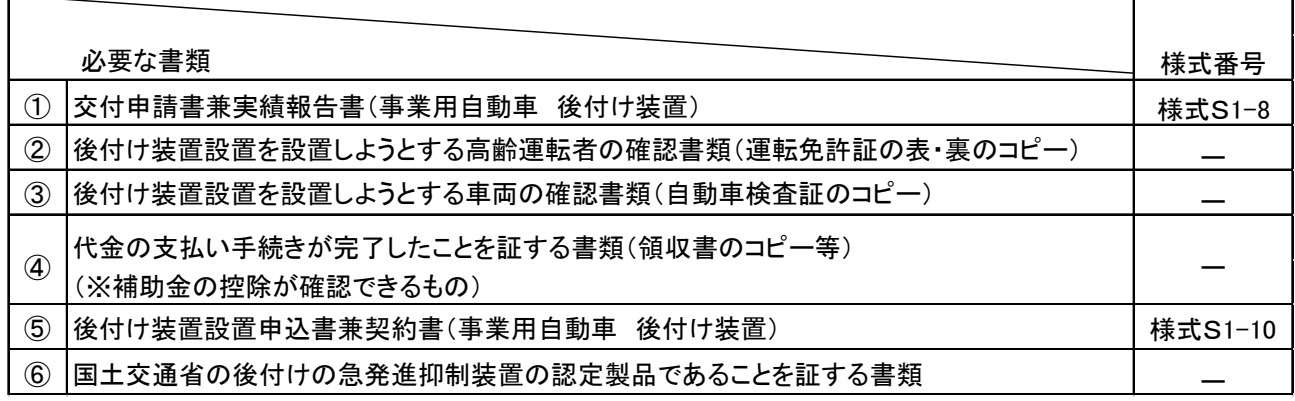

1.【書類審査】に関する注意事項(申請書類の送付準備等について)

〇申請書類は、必要な添付書類と一緒に折らずに左上をクリップで留めてA4角形2号封筒に同封して 指定の宛先に送付してください。なお、封筒表面に赤字で補助金申請書在中と書いてください。 〇提出書類は、印刷が鮮明なものに限ります。

〇申請書に添付する書類の内、コピーになるものはA4サイズの用紙にコピーし、切り抜いたり、折り畳んだ りしないで、①の申請書の後ろに他の添付する書類とともに② ③ ④ ⑤ ⑥の順にクリップで綴じてくださ い。(ホチキス留めはしないでください)

● 事業用後付け装置 申請者の場合 (1)② ③ ④ ⑤ ⑥ の番号順に重ねてください。

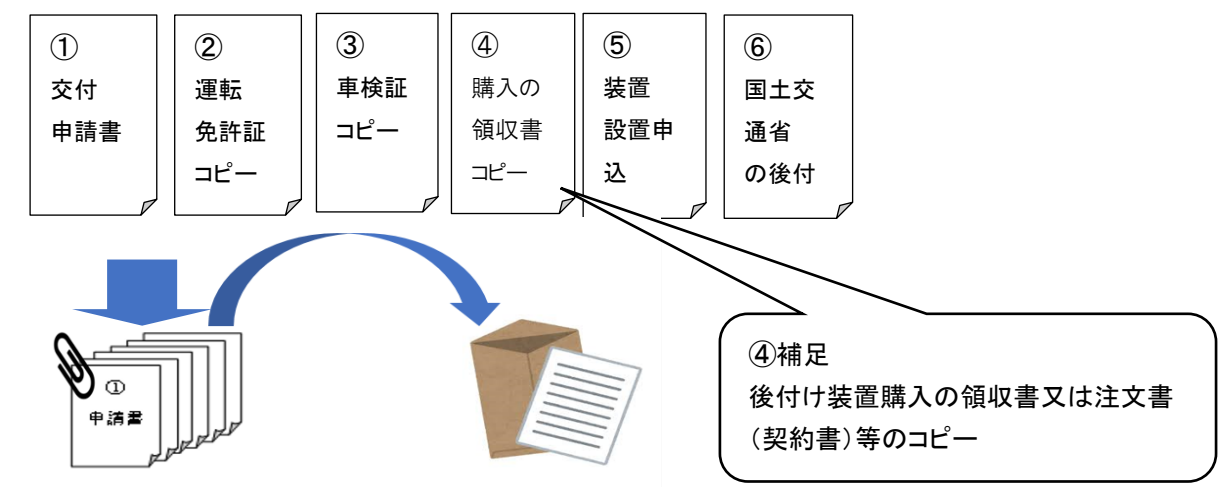

※必要となる書類(縦)A4サイズを指定順、順番にまとめてください。 左上をクリップで留めて、封入してください。

2. 【電子申請】に関する注意事項(e メールでの送付準備等について) 〇申請書類は、上記書類申請と同じ順番で添付して指定のメールアドレスに装置1台ごとに送付してくださ い(複数台での1メールは不可)。

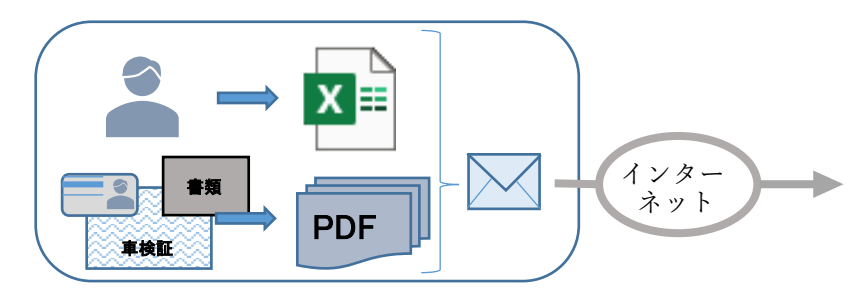

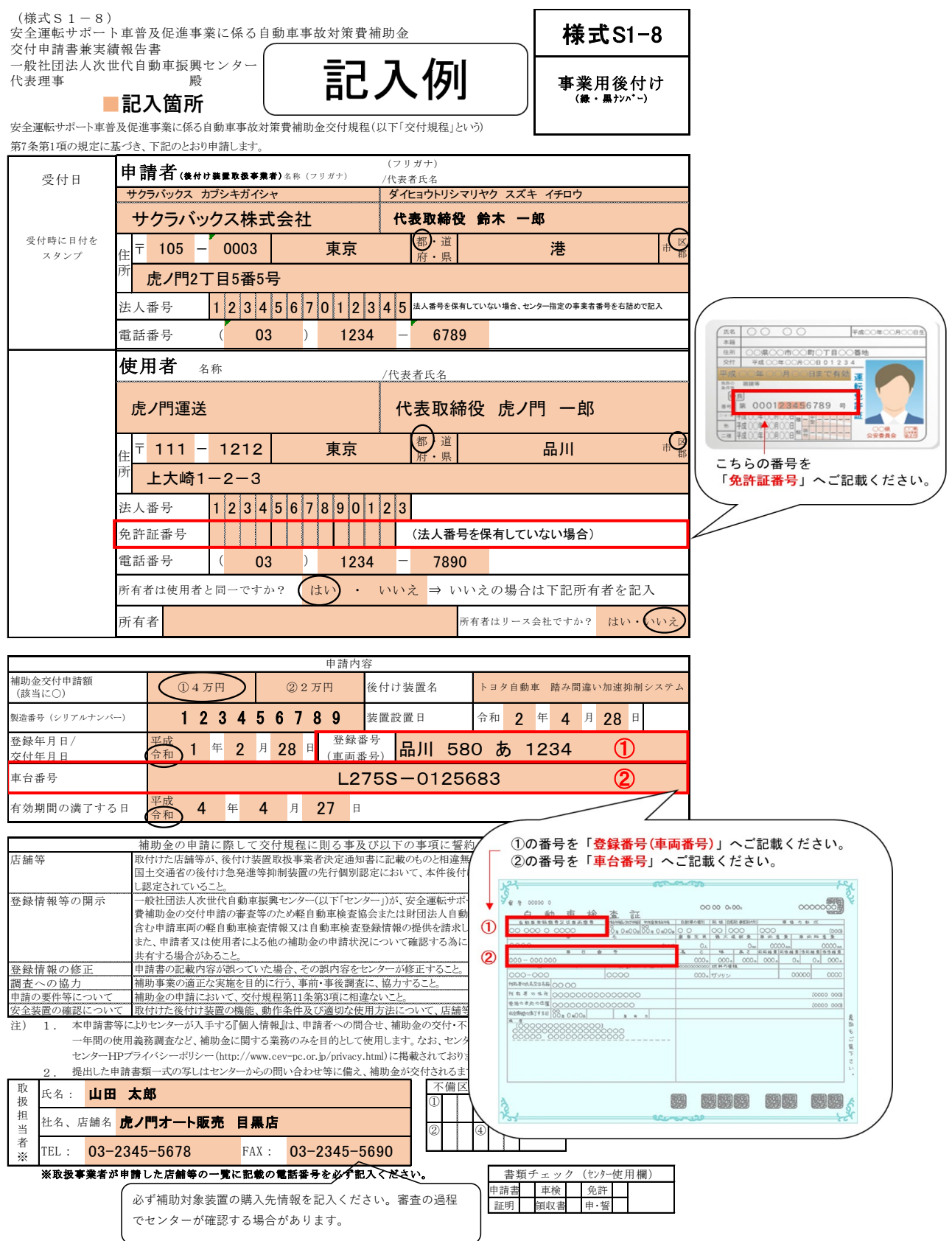

(様式S1-10) 後付け装置導入事業申込書兼誓約書(交付規程第7条第1項関係)

後付け装置設置申込書兼誓約書 記入箇所 記入例

店舗等で確認を

当社(個人である場合は私)(申込者)は、後付け装置設置に係る費用から安全運転サポート車普及促進事業費補 助金相当額の控除を受けるため、以下を確認及び誓約の上、後付け装置の設置を申し込みます。

第1 運転者に関する確認

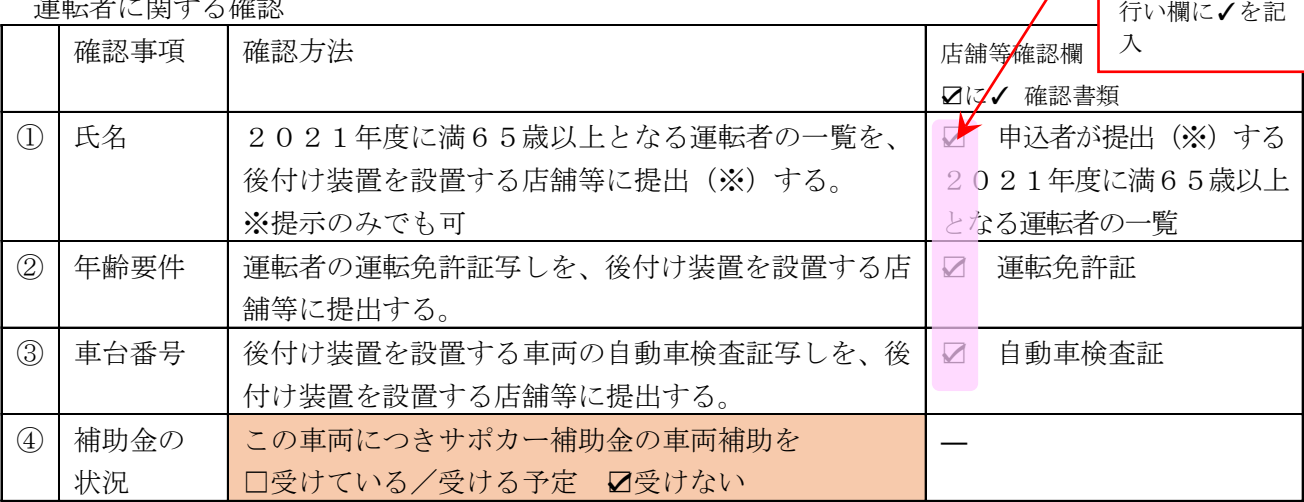

第2 誓約事項 (□に√を入れてください)

次の事項を確認し、遵守することを、ここに誓約いたします。

- ☑ 一 転売を目的として後付け装置を設置しないこと。
- 二 後付け装置を設置する自動車を、事業の用途に供するとともに、専ら雇用している65歳以上の運転 者に使用させること。
- ☑ 三 設置した後付け装置については、設置日から1年間は、原則として処分(補助金交付の目的に反して 使用、譲り渡し、交換、貸し付け、廃棄又は担保に供することをいう。以下同じ。)を行わないもの とし、処分しようとするときは、設置した店舗等に申し出るとともに、第八号の適用を受ける場合が あることについて了承したこと。
- ☑ 四 暴力団排除に関する誓約事項(別紙)の記に記載されている事項に該当しないこと。
- ☑ 五 後付け装置の機能と適切な使用方法について、店舗等から説明を受けたこと。
- ☑ 六 同一の補助対象経費に対する他の補助金の交付を受けないこと。
- ☑ 七 後付け装置設置後に発生した事故や車両の故障等について、補助事業者である一般社団法人次世代 自動車振興センターが一切の責任を負わないことについて了承したこと。
- ☑ 八 前項各号の確認事項及び前号までの誓約事項に虚偽があった場合は、後付け装置取扱事業者または店舗等 に対して、後付け装置の購入及び設置に係る費用から自己負担分を差し引いた額を支払うこと。

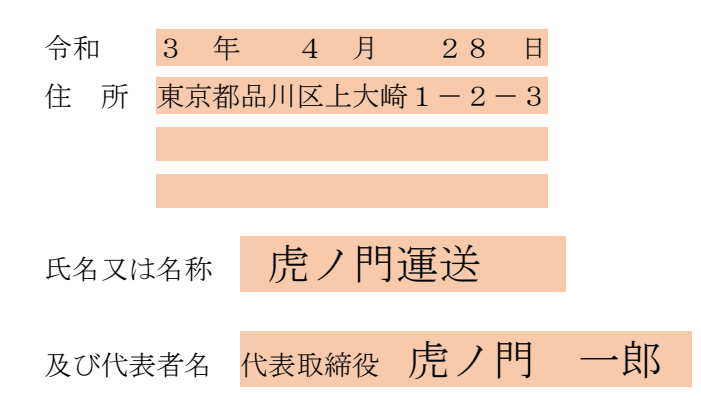

当社(個人である場合は私)は、後付け装置設置の申込みをするに当たって、また、一般社団法 人次世代自動車振興センターの補助の実施期間内及び完了後においては、下記のいずれにも該当 しないことを誓約いたします。この誓約が虚偽であり、又はこの誓約に反したことにより、当方 が不利益を被ることとなっても、異議は一切申し立てません。

記

- (1) 法人等(個人、法人又は団体をいう。)が、暴力団(暴力団員による不当な行為の防止等に 関する法律(平成3年法律第 77 号)第2条第2号に規定する暴力団をいう。以下同じ。)で あるとき又は法人等の役員等(個人である場合はその者、法人である場合は役員、団体であ る場合は代表者、理事等、その他経営に実質的に関与している者をいう。以下同じ。)が、 暴力団員(同法第2条第6号に規定する暴力団員をいう。以下同じ。)であるとき。
- (2) 役員等が、自己、自社若しくは第三者の不正の利益を図る目的又は第三者に損害を加える目 的をもって、暴力団又は暴力団員を利用するなどしているとき。
- (3) 役員等が、暴力団又は暴力団員に対して、資金等を供給し、又は便宜を供与するなど直接的 あるいは積極的に暴力団の維持、運営に協力し、若しくは関与しているとき。
- (4) 役員等が、暴力団又は暴力団員であることを知りながらこれと社会的に非難されるべき関係 を有しているとき。